# rjtroy AppSheet

# GOOGLE SHEET: dlr\_register\_official

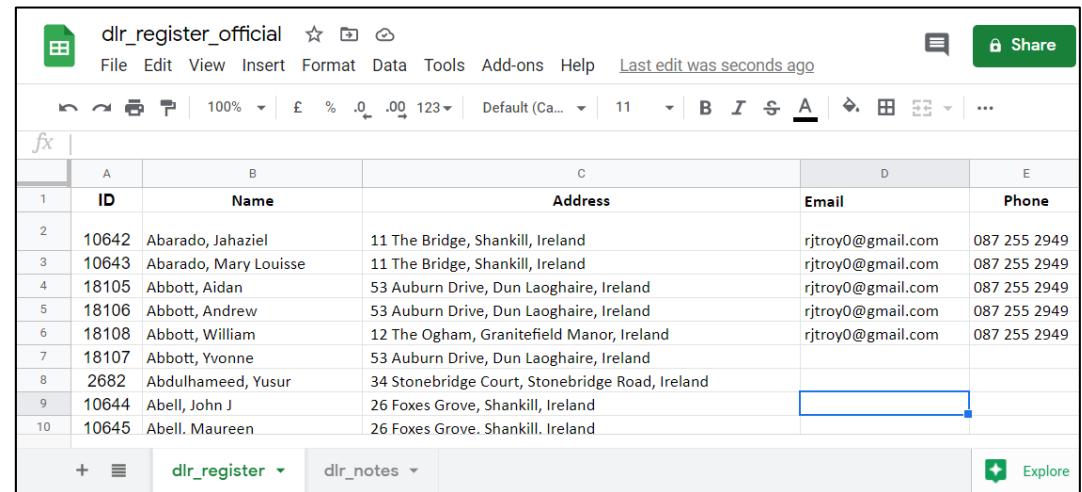

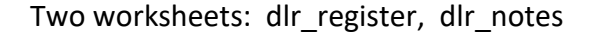

### Register View

View Type: DECK

- Name
- Address

# Question 1: Map View

On clicking the MAP icon it correctly goes to the specified Address.

However, I need to be able to magnify that map view but it seems to lose the pin location when I do.

Any suggestion?

#### Question 2:

When I click on the EMAIL icon I want to go to my GMAIL instead of Outlook.

## Question 3:

I seem to have lost the PHONE icon (which was present originally)

Is it possible to dial that number on icon-click on my ANDROID SAMSUNG phone.

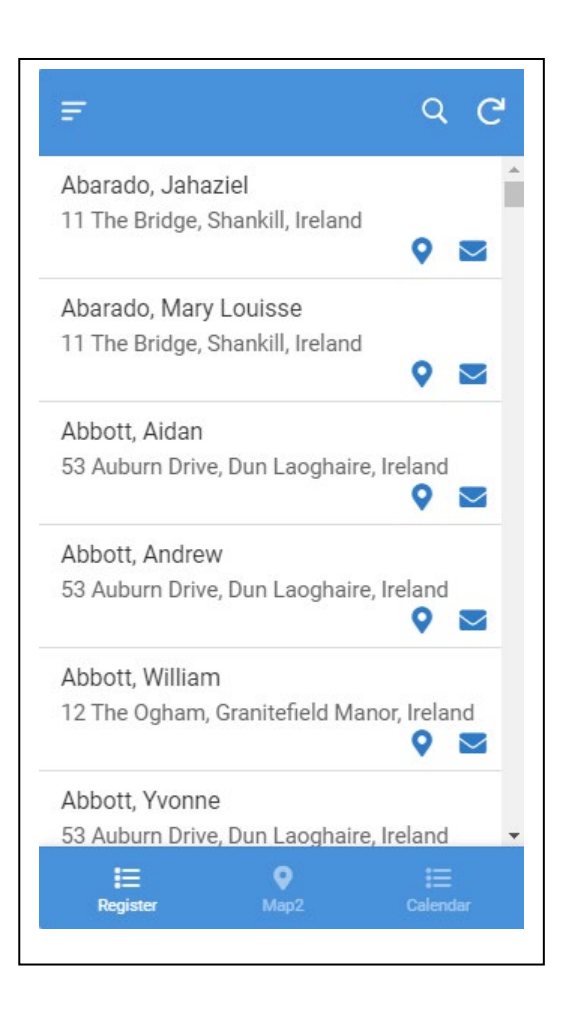